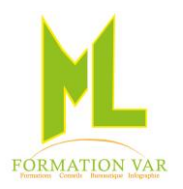

# **Intitulé de la formation: « Formation Corel DRAW initiation »**

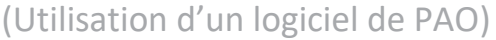

## **3 jours 21 heures**

#### **Plusieurs formats possibles :**

Face à face, individuel avec un formateur A distance en visio-conférence, individuel avec un formateur

**Public concerné :** Toute personne souhaitant pouvoir réaliser, modifier des illustrations techniques (illustrations, logos, flyers etc.…).

**Niveau requis** : Utilisation de l'environnement Windows.

**Objectifs :** Acquérir une autonomie dans la création d'illustrations techniques professionnelles. Développer ses compétences dans la création du graphisme vectoriel. (Cartes de visites, flyer, logo…).

**Moyens pédagogiques :** Expositive, démonstrative et applicative, alternance d'exercices pratiques durant la progression de la formation. Support de cours numérisé fourni.

### *Contenu :*

#### **1. INTRODUCTION A LA PAO**

Les images bitmap et images vectorielles, les différents formats, colorimétrie RVB, CMJN, Usage des couleurs pantone, Droit d'utilisation des images, résolution écran et résolution d'impression

#### 2. **PARAMETRAGE**

- Prise en main et découverte de l'interface du logiciel
- L'ouverture, la sauvegarde et la fermeture de fichiers CorelDraw
- Les barres d'outils, les règles, zoom.
- La barre de propriétés.
- Les modes d'affichage, vue normale, améliorée.
- Le mode tri des pages.
- Le mode fil de fer simple et fil de fer.

#### **3. LE DESSIN VECTORIEL**

- **Création de formes simples, coloration et contour**
- Construction de formes vectorielles à l'aide des principaux outils.

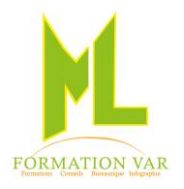

- Tracés de polygones, étoiles ou spirales….
- Dessiner avec un modèle
- Importer des images
- Les outils de sélection, les modes de sélection

#### **Les possibilités d'annulations d'actions**

#### **4. OUTILS DE DESSIN ET DE TEXTE**

- **Le dessin avec les courbes de Bézier (la plume) :**
- Principe des courbes de Bézier (notions de point d'ancrage, de tangente, de point directeur…)
- Conversion d'objets en courbe.
- L'outil modelage

#### **Les outils de travail des formes :**

- L'outil d'alignement de formes,
- L'outil de forme,
- Les points nodaux,
- L'outil de combinaison,
- L'outil soudure,
- L'outil de découpe,
- L'outil intersection,
- La gomme vectorielle,
- L'outil cutter.

#### **Création de texte**

(mise en forme, relief, couleur et surlignement, gestion des styles)

- Création, orthographe, mise en forme.
- Le texte sur forme, forme fermée ou ouverte

#### **5. MODIFIER ET ORGANISER LES OBJETS. LES TRANSFORMATIONS**

- Déplacer et redimensionner.
- La rotation, inclinaison, miroir
- Sélection multiples d'objets
- Grouper et associer les objets.
- Gérer les plans.
- La mise au format.

#### **6. MISE EN PAGE**

- L'ajout, la suppression de pages.
- La mise en page, les formats de page.
- La création de gabarits
- La création de styles
- Les palettes de couleurs.
- La configuration de l'impression.
- L'aperçu avant impression
- Le réglage de l'imprimante.

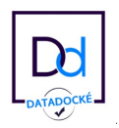

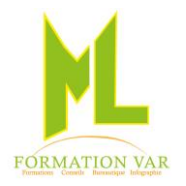

- La réalisation de fichiers PDF.
- Les différents types d'enregistrements

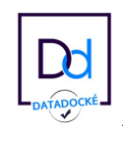

Mise à

3

jour 04/2023

*Accessibilité PSH :* Pour les Personnes en Situation de Handicap, merci de nous contacter au 06.17.91.68.18 , nous étudierons les possibilités de compensation du handicap, aménagement de la durée de la formation

*Formatrice avec expérience en Centre de Rééducation professionnelle à Marseille et dans le Var*